# Inductive Program Synthesis for Bidirectional Transformations

Tobias Gödderz, Helmut Grohne, Janis Voigtländer

University of Bonn

Dagstuhl Seminar 15442

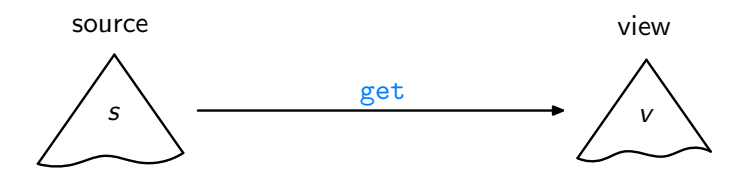

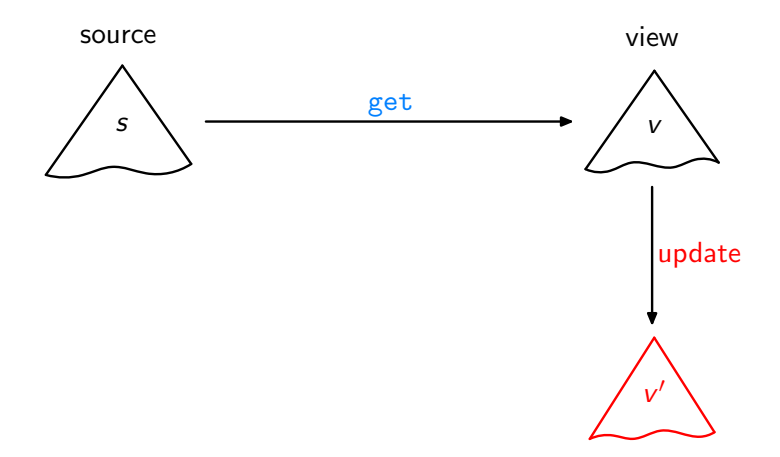

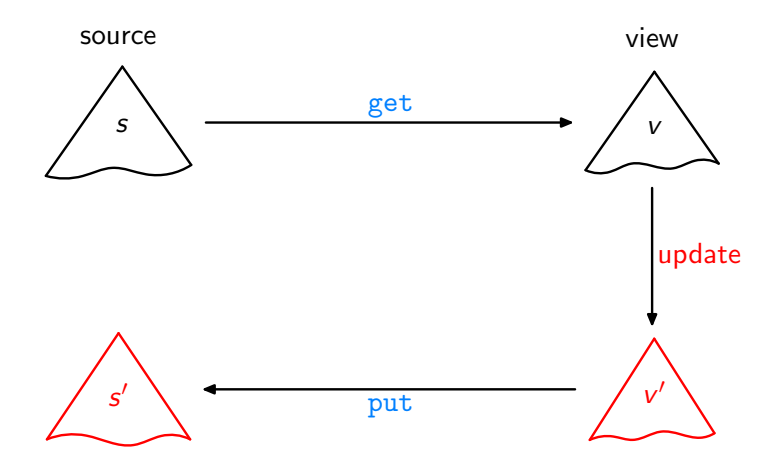

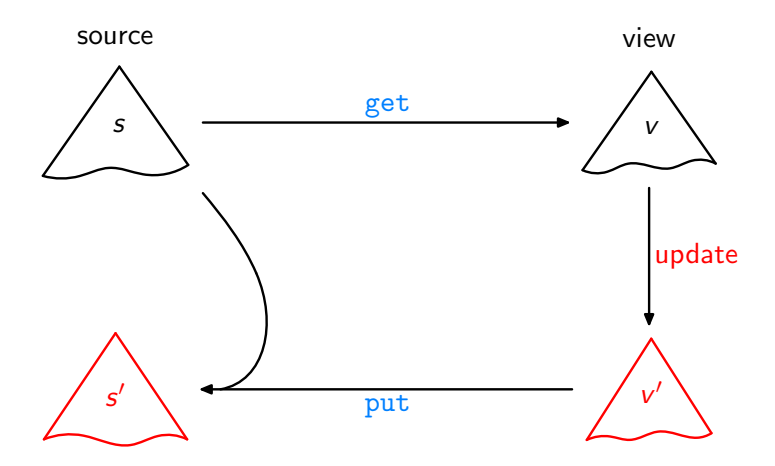

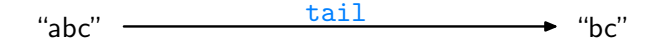

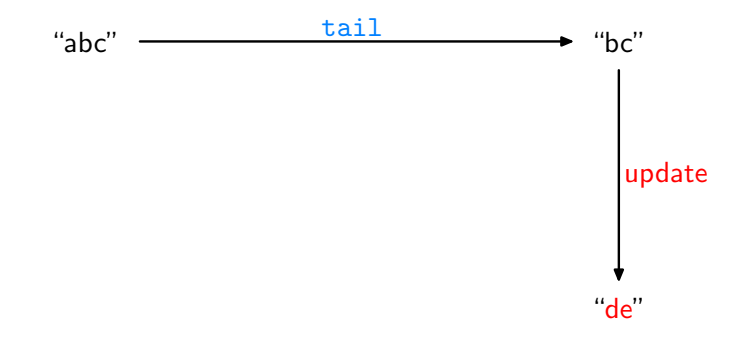

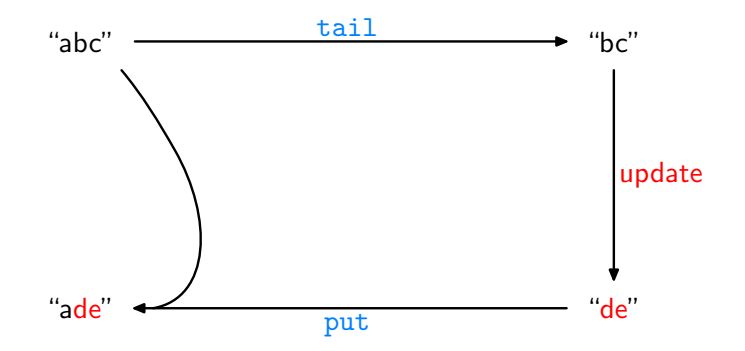

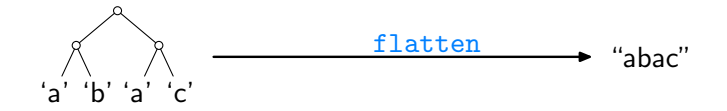

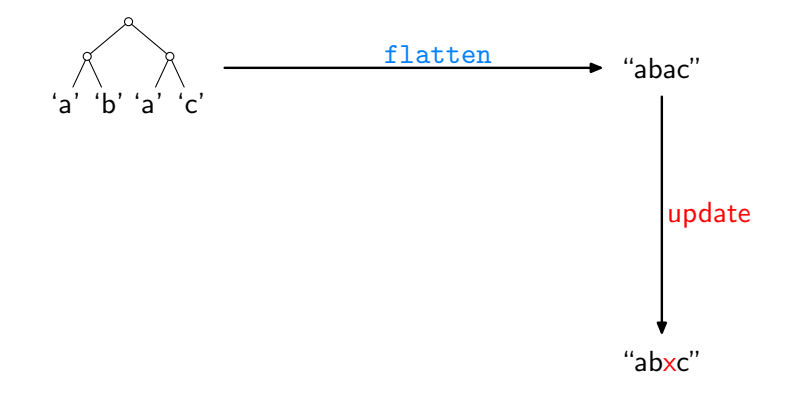

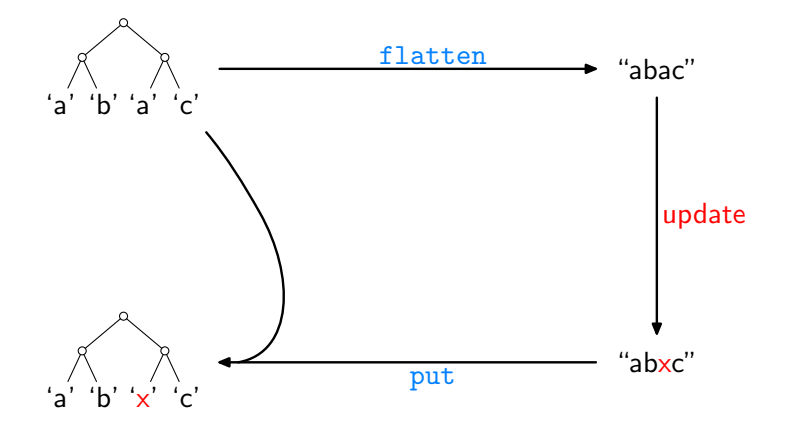

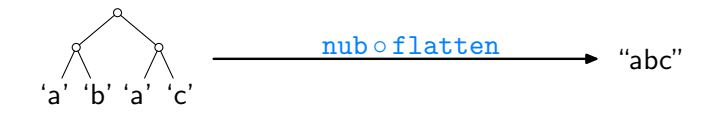

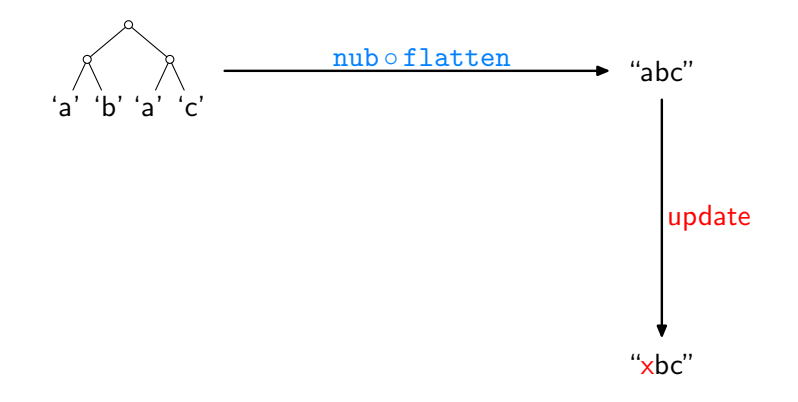

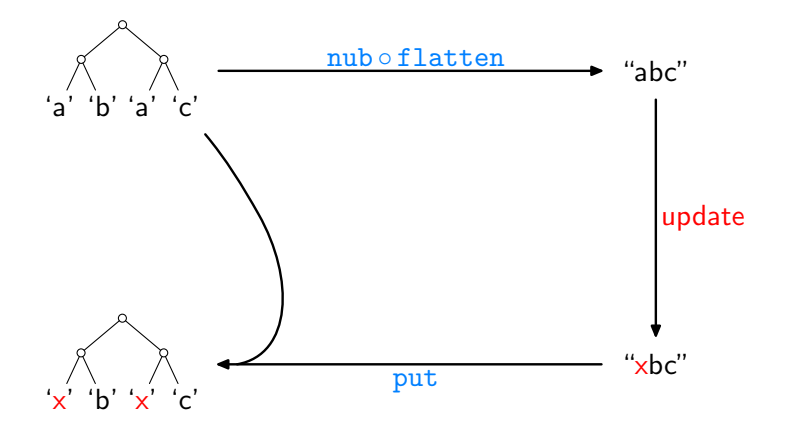

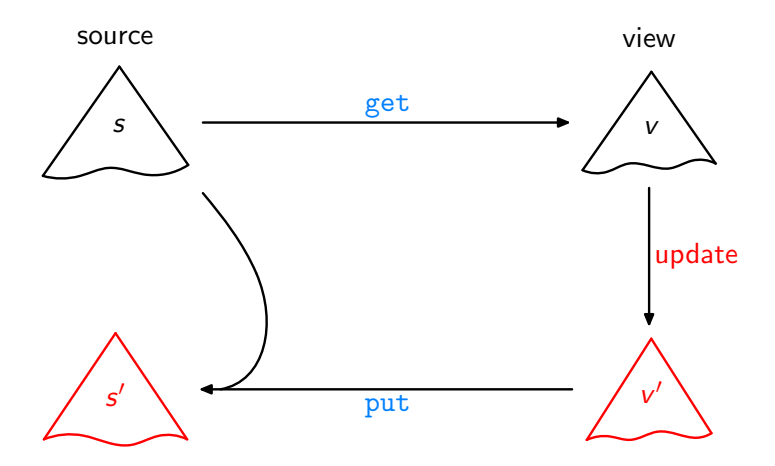

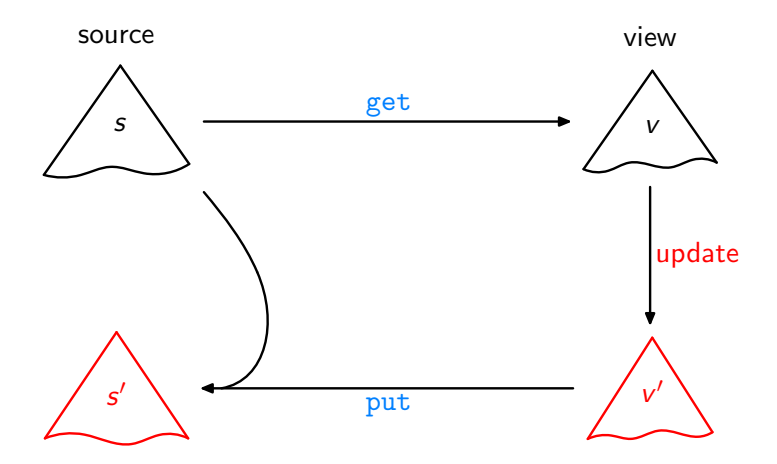

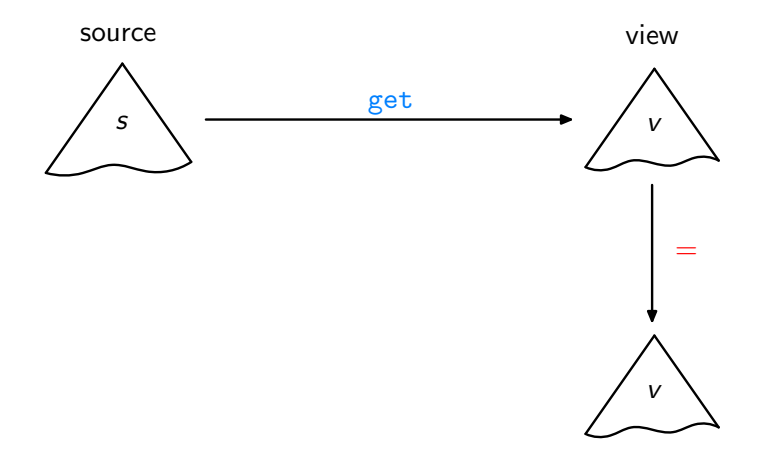

Acceptability / GetPut

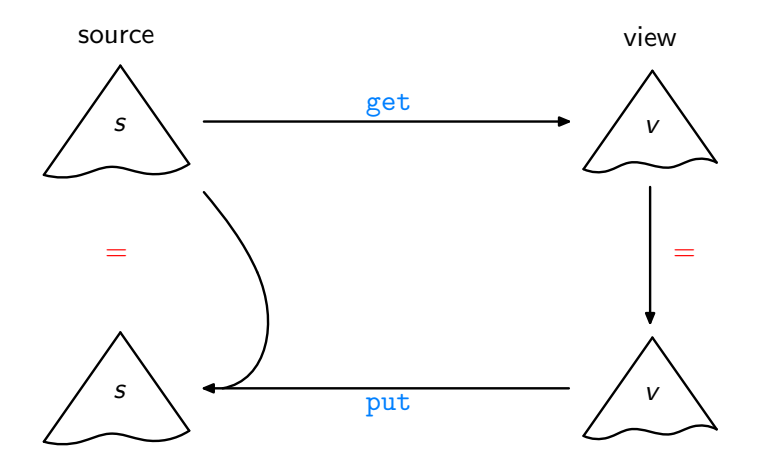

Acceptability / GetPut

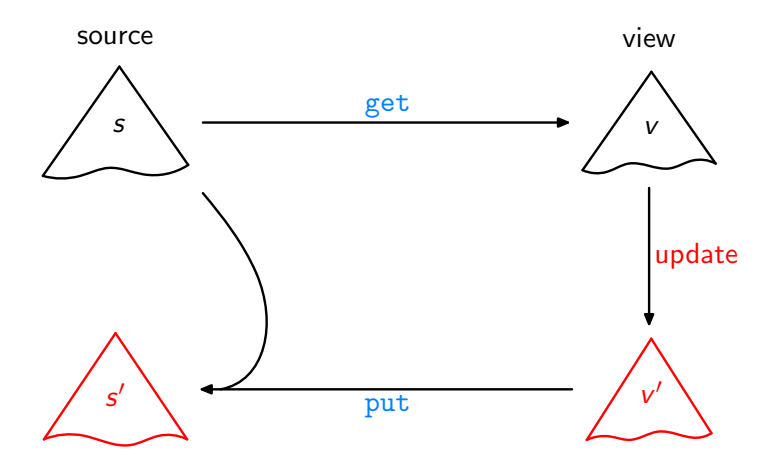

Consistency / PutGet

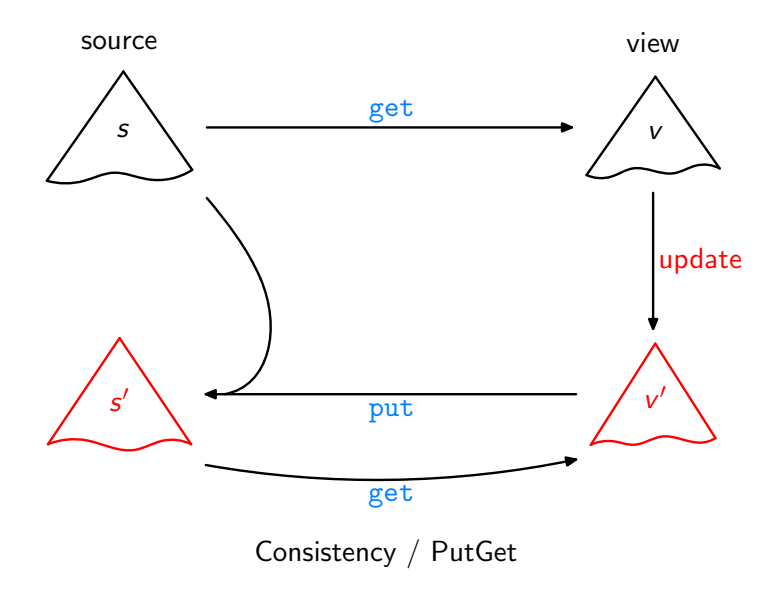

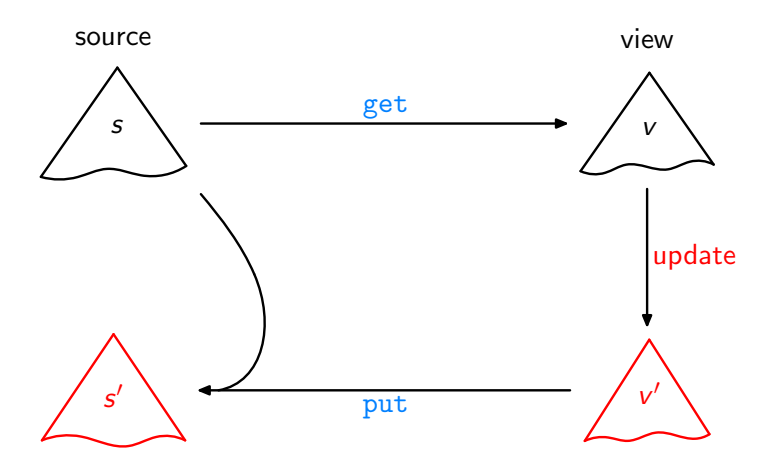

# Bidirectional Transformation – PL Approaches

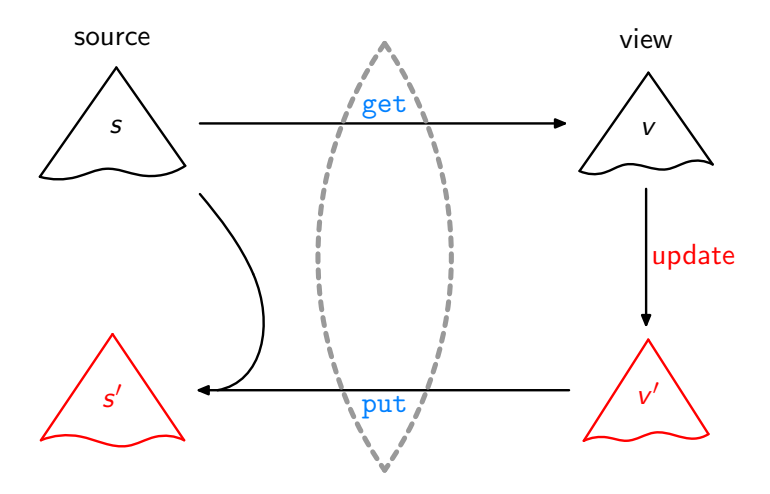

Lenses, DSLs [\[Foster et al.,](#page-57-0) ACM TOPLAS'07, ...]

# Bidirectional Transformation – PL Approaches

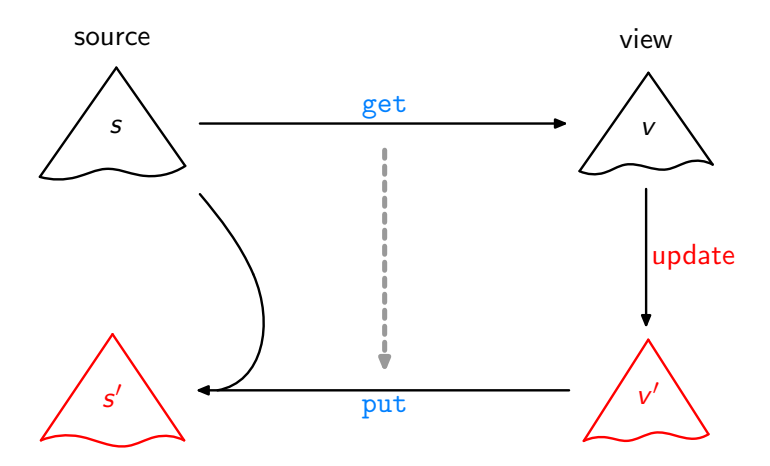

Bidirectionalization

[\[Matsuda et al.,](#page-58-0) ICFP'07], [\[V.,](#page-58-1) POPL'09], ...

Let  $get = sieve$  with:

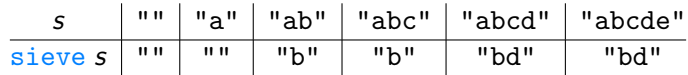

Let  $get = sieve$  with:

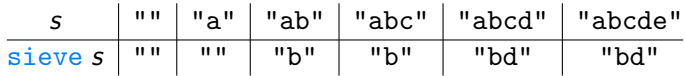

Then, for example:

 $put$  "abcd" "xy" = "axcy"

Let  $get = sieve$  with:

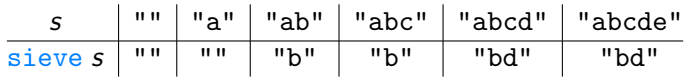

Then, for example:

 $put$  "abcd" "xy" = "axcy" put "abcde" " $xy'' =$ "axcye"

Let  $get = sieve$  with:

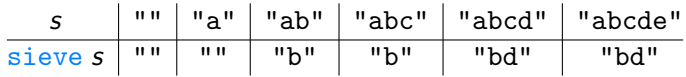

Then, for example:

 $put$  "abcd" "xy" = "axcy"  $put$  "abcde" " $xy$ " = "axcye" put "abcde" "xyz" =

Let  $get = sieve$  with:

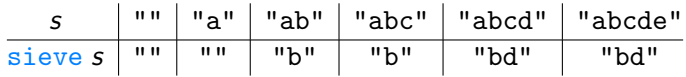

Then, for example:

 $put$  "abcd" "xy" = "axcy" put "abcde" " $xy'' =$ "axcye" put "abcde" "xyz" = "axcyez"

Let  $get = sieve$  with:

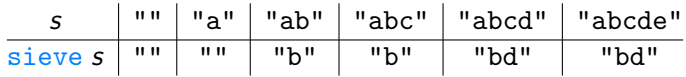

Then, for example:

put "abcd" "xy" = "axcy" put "abcde" "xy" = "axcye" put "abcde" "xyz" = "axcyez" or "axcyez " ?

Let  $get = sieve$  with:

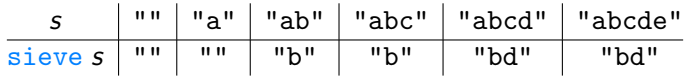

Then, for example:

put "abcd"  $"xy" = "axcy"$ put "abcde" " $xy'' =$ "axcye" put "abcde" " $xyz$ " = "axcyez" or "axcyez "? put "abcd"  $"xyz" = "axcy z"$ 

Let  $get = sieve$  with:

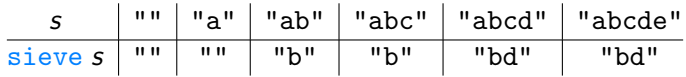

Then, for example:

put "abcd"  $"xy" = "axcy"$ put "abcde" " $xy'' =$ "axcye" put "abcde" " $xyz$ " = "axcyez" or "axcyez "? put "abcd"  $"xyz" = "axcy z"$ put "abcd"  $''x" =$ 

Let  $get = sieve$  with:

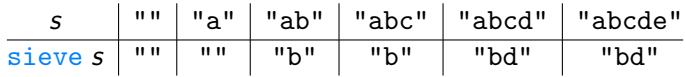

Then, for example:

put "abcd"  $"xy" = "axcy"$ put "abcde" " $xy'' =$ "axcye" put "abcde" " $xyz$ " = "axcyez" or "axcyez "? put "abcd"  $"xyz" = "axcy z"$ put "abcd"  $"x" = "axc"$ 

Let  $get = sieve$  with:

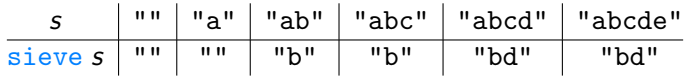

Then, for example:

put "abcd"  $"xy" = "axcy"$ put "abcde" " $xy'' =$ "axcye" put "abcde" " $xyz$ " = "axcyez" or "axcyez "? put "abcd"  $"xyz" = "axcy z"$ put "abcd"  $''x'' = "axc"$  or " $ax"$ ?

Let  $get = sieve$  with:

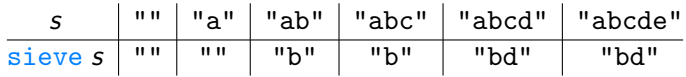

Then, for example:

put "abcd"  $"xy" = "axcy"$ put "abcde" " $xy'' =$ "axcye" put "abcde" " $xyz$ " = "axcyez" or "axcyez "? put "abcd"  $"xyz" = "axcy z"$ put "abcd"  $''x'' = "axc"$  or " $ax"$ ? or " $cx"$ ?

Let  $get = head$  with:

head  $(x : xs) = x$ 

Let  $get = head$  with: head  $(x : xs) = x$ 

Maybe:

put  $(x : xs)$   $y = [y]$ 

Let  $get = head$  with: head  $(x : xs) = x$ 

Maybe:

$$
\mathtt{put}\; (x:x\mathsf{s})\;y=[y]
$$

But that violates put  $s$  (get  $s$ ) =  $s$ !

Let  $get = head$  with: head  $(x : xs) = x$ 

Maybe:

$$
\text{put }(x:xs) y = [y]
$$

But that violates put  $s$  (get  $s$ ) =  $s$ !

Better:

$$
\begin{array}{ll}\n\text{put (x : xs) } y \mid y == x & = (x : xs) \\
\mid \text{otherwise} = [y]\n\end{array}
$$

Let  $get = head$  with: head  $(x : xs) = x$ 

Maybe:

$$
\text{put }(x:xs) y = [y]
$$

But that violates put s  $(\text{get } s) = s!$ 

Better:

$$
\begin{array}{ll}\n\text{put (x : xs) } y \mid y == x & = (x : xs) \\
\mid \text{otherwise} = [y]\n\end{array}
$$

But "really intended":

$$
\underline{\text{put}}\ (x:x\text{s})\ y=(y:x\text{s})
$$

Let  $get = init$  with:

$$
\begin{array}{ll}\n\text{init [x]} &= [] \\
\text{init (x : xs)} &= (x : (\text{init xs}))\n\end{array}
$$

Let get = init with:  
\n
$$
init [x] = []
$$
\n
$$
init (x : xs) = (x : (init xs))
$$

Possible, and correct:

put xs ys | length ys == (length xs) - 1 = ys + [last xs]  
| otherwise = 
$$
ys + "
$$

Let get = init with:  
\n
$$
init [x] = []
$$
\n
$$
init (x : xs) = (x : (init xs))
$$

Possible, and correct:

put xs ys | length ys == (length xs) - 1 = ys + [last xs]  
| otherwise = 
$$
ys + "
$$

But intended:

put xs  $ys = ys + [\text{last xs}]$ 

Let get = init with:  
\n
$$
init [x] = []
$$
\n
$$
init (x : xs) = (x : (init xs))
$$

Possible, and correct:

put xs ys | length ys == (length xs) - 1 = ys + [last xs]  
| otherwise = 
$$
ys + "
$$

But intended:

put xs  $ys = ys + [\text{last xs}]$ 

Problem: How to produce the "intuitive" solution?

Problem: Of the well-behavedness laws

put  $s$  (get  $s$ ) = s

$$
\mathtt{get}\;(\mathtt{put}\; s\; v') = v'
$$

only the first one directly delivers  $1/O$  pairs for put.

Problem: Of the well-behavedness laws

put  $s$  (get  $s$ ) = s

 $get (put s v') = v'$ 

only the first one directly delivers  $1/O$  pairs for put.

Like, for  $get = init$ :

put [a] [ ] = [a] put [a, b] [a] = [a, b] put [a, b, c ] [a, b] = [a, b, c ] put [a, b, c, d ] [a, b, c ] = [a, b, c, d ]

Problem: Of the well-behavedness laws

put  $s$  (get  $s$ ) = s

$$
\mathtt{get}\;(\mathtt{put}\; s\; v') = v'
$$

only the first one directly delivers  $1/O$  pairs for put.

Like, for  $get = init$ :

put [a] [ ] = [a] put [a, b] [a] = [a, b] put [a, b, c ] [a, b] = [a, b, c ] put [a, b, c, d ] [a, b, c ] = [a, b, c, d ]

But then one would synthesize:

put  $xs$   $ys = xs$ 

"Encourage" use of both arguments!

"Encourage" use of both arguments!

Instead of:

$$
\begin{array}{ll}\n\text{put } [a] & [ ] & = [a] \\
\text{put } [a, b] & [a] & = [a, b] \\
\cdots\n\end{array}
$$

use:

put [a] [ ] = [a] put [ , b] [a] = [a, b] put [ , , c ] [a, b] = [a, b, c ] put [ , , , d ] [a, b, c ] = [a, b, c, d ]

"Encourage" use of both arguments!

Instead of:

$$
\begin{array}{ll}\n\text{put } [a] & [ ] & = [a] \\
\text{put } [a, b] & [a] & = [a, b] \\
\cdots\n\end{array}
$$

use:

put [a] [ ] = [a] put [ , b] [a] = [a, b] put [ , , c ] [a, b] = [a, b, c ] put [ , , , d ] [a, b, c ] = [a, b, c, d ]

Then, Igor II synthesizes:

put [a] [ ] = [a] put ( : (x : ys)) (a : bs) = (a : (put (x : ys) bs))

Also works for  $get = sieve$ . Gives:

$$
\begin{array}{ll}\n\text{put xs} & [ ] & = xs \\
\text{put } (a : ( - : xs) ) (b : ys) = (a : (b : (put xs ys)))\n\end{array}
$$

Also works for  $get = sieve$ . Gives:

$$
\frac{\text{put xs}}{\text{put }(a:(\_:xs)) (b:ys)} = (a:(b:(put xs ys)))
$$

But this put is not defined when  $\left(\text{length } s\right)/\,2 < \text{length } \nu'$ .

Also works for  $get = sieve$ . Gives:

$$
\begin{array}{ll}\n\text{put xs} & [ & = xs \\
\text{put } (a: (-:xs)) (b:ys) = (a: (b: (\text{put xs ys})))\n\end{array}
$$

But this put is not defined when  $\left(\text{length } s\right)/\,2 < \text{length } \nu'$ .

Idea: Introduce extra examples covering such cases:

$$
\texttt{put} \hspace{0.1cm} [\hspace{0.1cm}] \hspace{0.1cm} [b] = [\hspace{0.1cm} [ \hspace{0.1cm} , b ]
$$

(as a "mutation" of put  $[a, \_] [b] = [a, b]$ ).

Also works for  $get = sieve$ . Gives:

$$
\begin{array}{ll}\n\text{put xs} & [ & = xs \\
\text{put } (a: (-:xs)) (b:ys) = (a: (b: (\text{put xs ys})))\n\end{array}
$$

But this put is not defined when  $\left(\text{length } s\right)/\,2 < \text{length } \nu'$ .

Idea: Introduce extra examples covering such cases:

$$
\mathtt{put}\;[\;]\;[\,b\,]=[\;_-,b\,]
$$

(as a "mutation" of put  $[a, \_] [b] = [a, b]$ ).

But actually then, in general, also need to express inequality constraints . . .

# Conclusion / Outlook

- $\blacktriangleright$  Bidirectional Transformations:
	- $\triangleright$  "hot topic" in various areas, including PL approaches
	- $\rightarrow$  typical weakness: nondeterminism, and limited (or no) impact of programmer intentions

# Conclusion / Outlook

- ▶ Bidirectional Transformations:
	- $\triangleright$  "hot topic" in various areas, including PL approaches
	- $\rightarrow$  typical weakness: nondeterminism, and limited (or no) impact of programmer intentions
- $\triangleright$  Connection to Inductive Programming:

. . .

- $\blacktriangleright$  IP as a "helper", detecting/exploiting regularities
- $\triangleright$  either naively as a black box, or deeper integration
- If further ideas:  $I/O$  pairs per parametricity of get;

user impact through ad-hoc I/O pairs or provision of background knowledge;

# Conclusion / Outlook

- ▶ Bidirectional Transformations:
	- $\triangleright$  "hot topic" in various areas, including PL approaches
	- $\rightarrow$  typical weakness: nondeterminism, and limited (or no) impact of programmer intentions
- $\triangleright$  Connection to Inductive Programming:
	- $\blacktriangleright$  IP as a "helper", detecting/exploiting regularities
	- $\triangleright$  either naively as a black box, or deeper integration
	- If further ideas:  $I/O$  pairs per parametricity of get; user impact through ad-hoc I/O pairs or provision of background knowledge;
- $\blacktriangleright$  Extensions to Igor II:
	- $\triangleright$  dealing with wildcards on rhs of I/O pairs
	- $\blacktriangleright$  a new operator for introducing accumulating parameters
	- $\triangleright$  some reduction of search space

. . .

# References I

- $\blacksquare$  F. Bancilhon and N. Spyratos. Update semantics of relational views. ACM Transactions on Database Systems, 6(3):557–575, 1981.
- <span id="page-57-0"></span>J.N. Foster, M.B. Greenwald, J.T. Moore, B.C. Pierce, and A. Schmitt.

Combinators for bidirectional tree transformations: A linguistic approach to the view-update problem.

ACM Transactions on Programming Languages and Systems, 29(3):17, 2007.

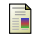

#### S. Katayama.

Systematic search for lambda expressions.

In Trends in Functional Programming 2005, Revised Selected Papers, pages 111–126. Intellect, 2007.

# References II

譶 E. Kitzelmann and U. Schmid.

> Inductive synthesis of functional programs: An explanation based generalization approach.

Journal of Machine Learning Research, 7:429-454, 2006.

<span id="page-58-0"></span>F

K. Matsuda, Z. Hu, K. Nakano, M. Hamana, and M. Takeichi. Bidirectionalization transformation based on automatic derivation of view complement functions. In International Conference on Functional Programming,

Proceedings, pages 47–58. ACM Press, 2007.

<span id="page-58-1"></span>

J. Voigtländer.

Bidirectionalization for free!

In Principles of Programming Languages, Proceedings, pages 165–176. ACM Press, 2009.